# CREATING YOUR OWN ASSESSMENT TASKS

Here are some things you can consider when creating an assessment task to assess student learning in a Digital Technologies context.

### START WITH ACHIEVEMENT STANDARDS

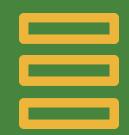

Consult our statements of achievement; based on the AC: Digital Technologies achievement standards.

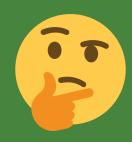

Which strand(s)? Knowledge and understanding and/or processes and production skills?

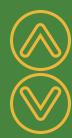

Check above and below the Year band you are assessing.

# **BLOOMS AND KEY ACTIVE VERBS**

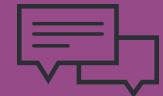

Each statement of achievement includes at least one key active verb ie. explain, design, evaluate.

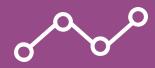

We've linked these verbs to Bloom's Taxonomy; eg. to explain aligns with Bloom's 'understanding'.

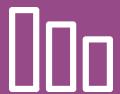

Clarify what you are assessing and select an appropriate assessment task.

### SELECT ASSESSMENT TASK

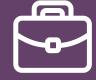

Labelled diagrams

Concept maps

Demonstration

Digital capture

Programming (tracing)

Prototyping digital

solutions

Tasks align with Bloom's Taxonomy

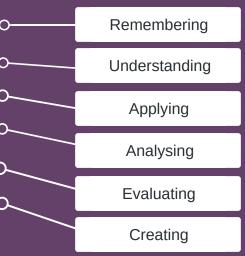

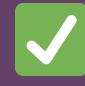

## **Assessment indicators:**

- accuracy scores
- performance rubrics
- peer or self evaluation
- checklist
- think aloud interviews
- primary trait analysis

### **DIGITAL ASSESSMENTS**

There are many great ways to capture and monitor student learning and achievement digitally. Platforms such as SeeSaw, presentation software or mobile apps, such as Explain Everything and Book Creator are commonly used.

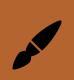

Draw or paint - identify (circle),
Describe (write), show
(sequence), model (mind map)

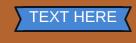

**Label** - identify, describe, recall

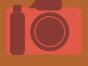

**Image** - identify (take photo of ...), demonstrate, sort, organise

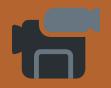

**Video** - demonstrate, explain